# Package 'mixchar'

August 16, 2018

Title Mixture Model for the Deconvolution of Thermal Decay Curves

Version 0.1.0

Date 2018-08-11

Description Deconvolution of thermal decay curves allows you to quantify proportions of biomass components in plant litter. Thermal decay curves derived from thermogravimetric analysis (TGA) are imported, modified, and then modelled in a three- or four- part mixture model using the Fraser-Suzuki function. The output is estimates for weights of pseudo-components corresponding to hemicellulose, cellulose, and lignin. For more information see: Müller-Hagedorn, M. and Bockhorn, H. (2007) <doi:10.1016/j.jaap.2006.12.008>, Órfão, J. J. M. and Figueiredo, J. L. (2001) <doi:10.1016/S0040-6031(01)00634-7>, and Yang, H. and Yan, R. and Chen, H. and Zheng, C. and Lee, D. H. and Liang, D. T. (2006) <doi:10.1021/ef0580117>.

**Depends**  $R (= 3.2.0)$ 

Imports graphics, minpack.lm, nloptr, stats, zoo, tmvtnorm

License MIT + file LICENSE

URL <http://github.com/smwindecker/mixchar>

BugReports <http://github.com/smwindecker/mixchar/issues>

Encoding UTF-8

LazyData true

RoxygenNote 6.1.0

Suggests knitr, rmarkdown, devtools, testthat, covr

VignetteBuilder knitr

NeedsCompilation no

Author Saras Windecker [aut, cre], Nick Golding [aut]

Maintainer Saras Windecker <saras.windecker@gmail.com>

Repository CRAN

Date/Publication 2018-08-16 11:50:09 UTC

## <span id="page-1-0"></span>R topics documented:

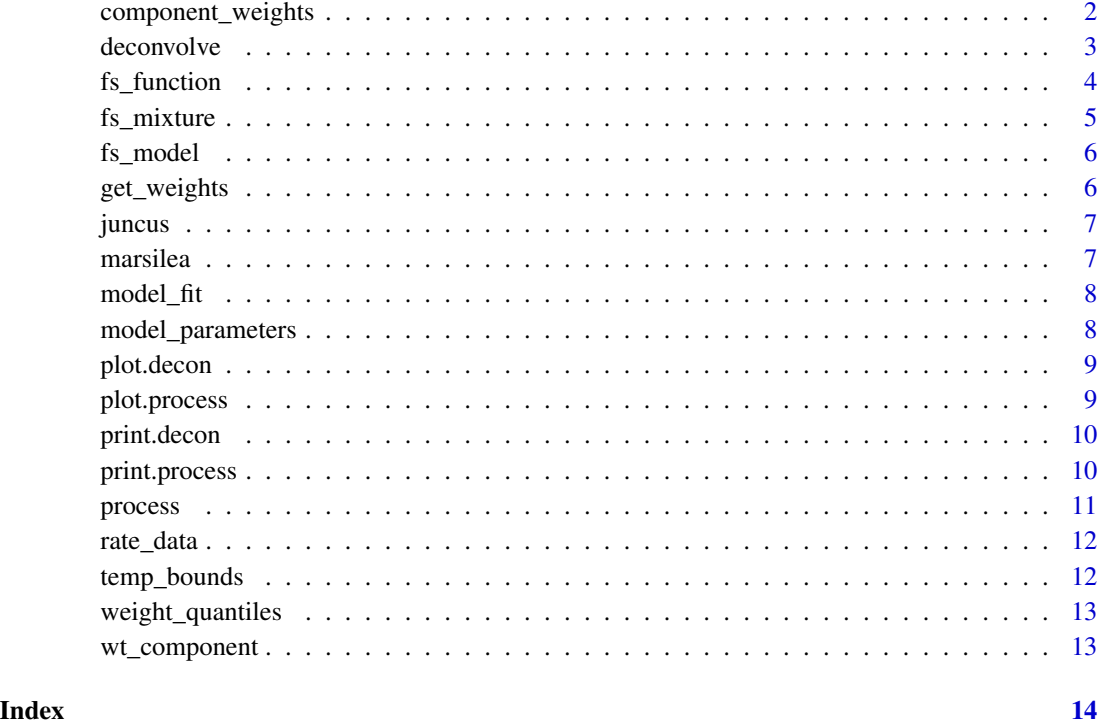

component\_weights *Accessor function to extract mean weights*

#### Description

Accessor function to extract mean weights

#### Usage

```
component_weights(object)
```
#### Arguments

object a decon object

### Value

Extract mean fractions of the object

#### <span id="page-2-0"></span>deconvolve 3

#### Examples

```
data(juncus)
tmp <- process(juncus, init_mass = 18.96,
              temp = 'temp_C', mass_loss = 'mass_loss')
output <- deconvolve(tmp)
component_weights(output)
```
#### deconvolve *Deconvolves Thermogravimetric Data*

#### Description

This function deconvolves thermogravimetric data using a Fraser-Suzuki mixture model

#### Usage

```
deconvolve(process_object, lower_temp = 120, upper_temp = 700,
  seed = 1, n_peaks = NULL, start_vec = NULL, lower_vec = NULL,
 upper_vec = NULL)
```
#### Arguments

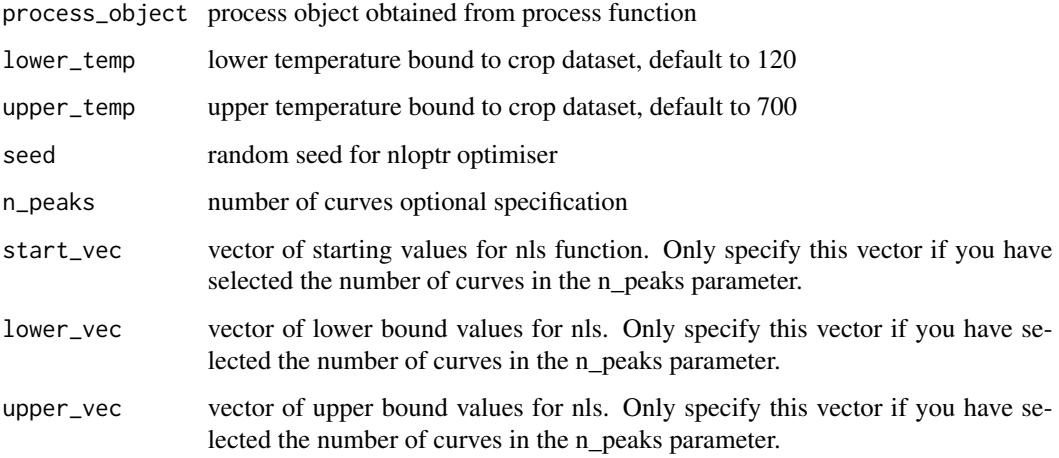

#### Value

decon list containing amended dataframe, temperature bounds, minpack.lm model fit, the number of curves fit, and estimated component weights

#### Examples

```
data(juncus)
tmp <- process(juncus, init_mass = 18.96,
               temp = 'temp_C', mass_loss = 'mass_loss')
output <- deconvolve(tmp)
my_starting_vec <- c(height_1 = 0.003, skew_1 = -0.15, position_1 = 250, width_1 = 50,
                     height_2 = 0.006, skew_2 = -0.15, position_2 = 320, width_2 = 30,
                     height_3 = 0.001, skew_3 = -0.15, position_3 = 390, width_3 = 200)
output <- deconvolve(tmp, n_peaks = 3, start_vec = my_starting_vec)
```
fs\_function *Fraser-Suzuki function for a single curve*

#### Description

This function calculates the Fraser-Suzuki function.

#### Usage

fs\_function(temp, height, skew, position, width)

#### Arguments

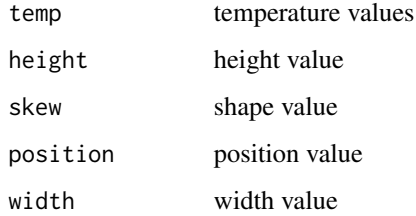

#### Value

Fraser-Suzuki function

#### Examples

```
temp <- 150:600
fs_output <- fs\_function(temp, height = 0.004, skew = -.15,
position = 250, width = 50)
```
<span id="page-3-0"></span>

<span id="page-4-0"></span>

Fraser-Suzuki mixture model

#### Usage

```
fs_mixture(temp, height_1, skew_1, position_1, width_1, height_2, skew_2,
 position_2, width_2, height_3, skew_3, position_3, width_3,
 height_0 = NULL, skew_0 = NULL, position_0 = NULL,
 width_0 = NULL
```
#### Arguments

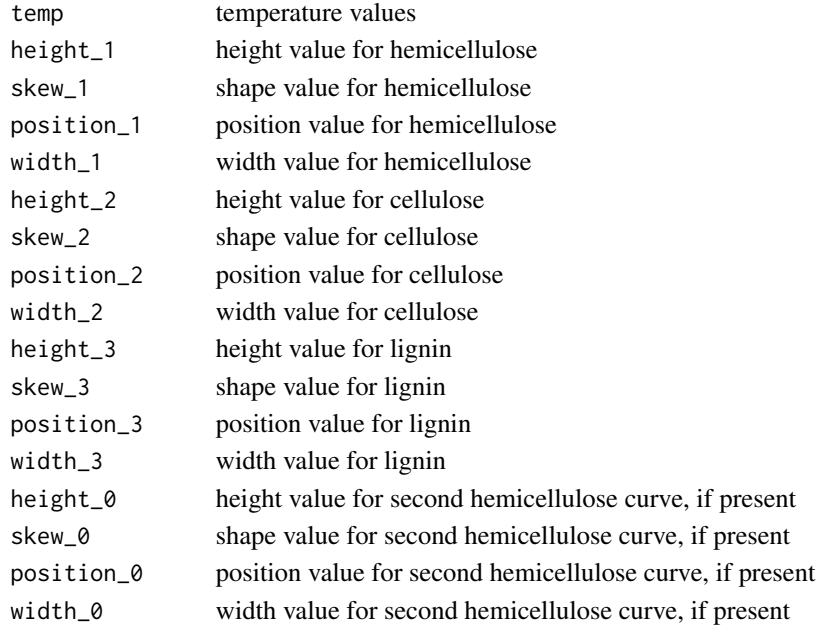

#### Value

Fraser-Suzuki model output

#### Examples

```
temp <- 150:600
fs_mixture_output <- fs_mixture(temp,
height<sub>1</sub> = 0.003, skew<sub>-1</sub> = -0.15, position<sub>-1</sub> = 250, width<sub>-1</sub> = 50,
height_2 = 0.006, skew_2 = -0.15, position_2 = 320, width_2 = 30,
height_3 = 0.001, skew_3 = -0.15, position_3 = 390, width_3 = 200)
```
<span id="page-5-0"></span>

Non-linear model output using optimised parameter values with a three-part mixture model using Fraser-Suzuki equation

#### Usage

fs\_model(dataframe, params, lb, ub)

#### Arguments

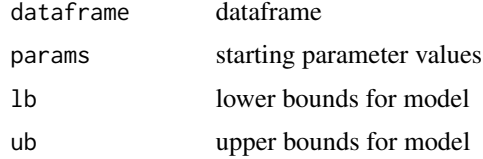

#### Value

model output

get\_weights *Calculate weight quantiles*

#### Description

Calculate weight quantiles

#### Usage

get\_weights(param\_vec, output)

#### Arguments

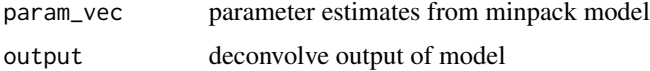

#### Value

weights for each component

<span id="page-6-0"></span>

Raw thermogravimetric data from the wetland rush, J. amabilis

#### Usage

data(juncus)

#### Format

An object of class 'cross'

#### Source

Saras M Windecker

#### Examples

data(juncus)

marsilea *Thermogravimetric data for Marsilea drumondii*

#### Description

Raw thermogravimetric data from the wetland forb, M. drumondii.

#### Usage

data(marsilea)

#### Format

An object of class 'cross'

#### Source

Saras M Windecker

#### Examples

data(marsilea)

<span id="page-7-0"></span>

Accessor function to extract model fit

#### Usage

model\_fit(object)

#### Arguments

object a decon object

#### Value

\$minpack.lm of the object

#### Examples

```
data(juncus)
tmp <- process(juncus, init_mass = 18.96,
               temp = 'temp_C', mass_loss = 'mass_loss')
output <- deconvolve(tmp)
model_fit(output)
```
model\_parameters *Accessor function to extract model parameters*

#### Description

Accessor function to extract model parameters

#### Usage

model\_parameters(object)

#### Arguments

object a decon object

#### Value

model parameters from minpack.lm::nlsLM fit

#### <span id="page-8-0"></span>plot.decon 9

#### Examples

```
data(juncus)
tmp <- process(juncus, init_mass = 18.96,
              temp = 'temp_C', mass_loss = 'mass_loss')
output <- deconvolve(tmp)
model_parameters(output)
```
plot.decon *Default S3 plot method for decon objects (derived from 'deconvolve()')*

#### Description

This function sets up the default plotting method for outputs from deconvolve function

#### Usage

## S3 method for class 'decon'  $plot(x, bw = TRUE, ...)$ 

#### Arguments

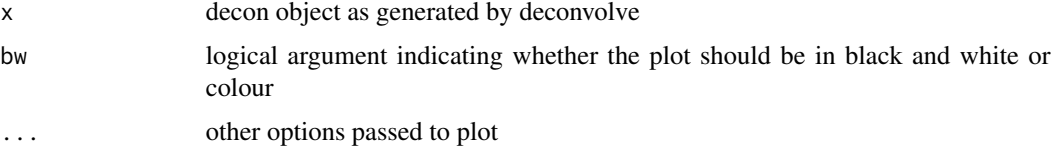

#### Value

plot

plot.process *Default S3 plot method for process objects (derived from 'process()')*

#### Description

This function sets up the default plotting method for outputs from process function

#### Usage

```
## S3 method for class 'process'
plot(x, plot_type = NULL, cex = 1, ...)
```
#### <span id="page-9-0"></span>Arguments

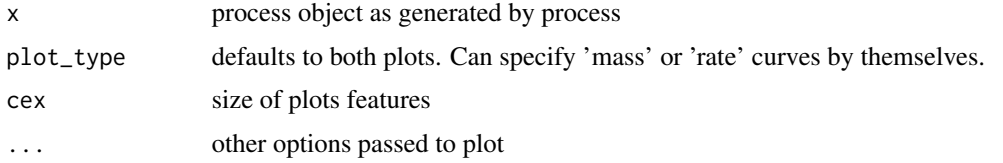

#### Value

plot

print.decon *Default S3 print method for decon object (derived from 'deconvolve()')*

#### Description

This function sets up the default print method for outputs from deconvolve function

#### Usage

## S3 method for class 'decon'  $print(x, \ldots)$ 

#### Arguments

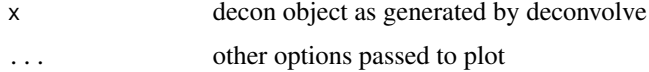

#### Value

print output

print.process *Default S3 print method for process object (derived from 'process()')*

#### Description

This function sets up the default print method for outputs from process function

#### Usage

```
## S3 method for class 'process'
print(x, \ldots)
```
#### <span id="page-10-0"></span>process and the process in the process in the process in the process in the process in the process in the process in the process in the process in the process in the process in the process in the process in the process in

#### Arguments

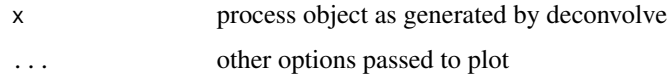

#### Value

print output

process *Calculates the derivative rate of mass loss of thermogravimetric data*

#### Description

This function processes thermogravimetric data by calculating the derivative of mass loss

#### Usage

```
process(data, init_mass, temp, mass_loss = NULL, mass = NULL,
  temp\_units = "C")
```
#### Arguments

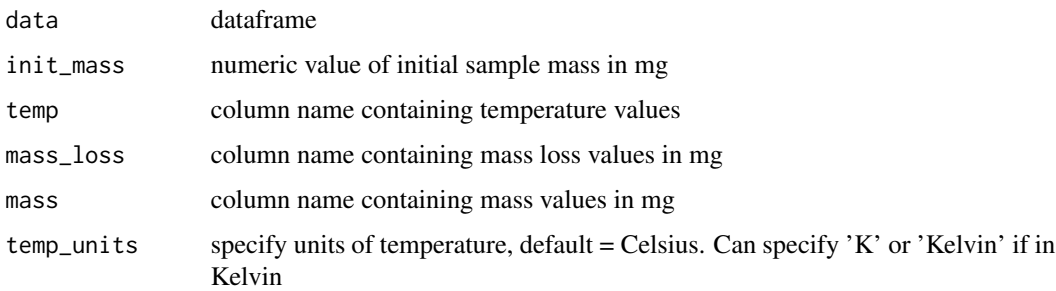

#### Value

process list containing modified dataframe, initial mass of sample, and maximum and minimum temperature values

#### Examples

```
data(juncus)
tmp <- process(juncus, init_mass = 18.96,
               temp = 'temp_C', mass_loss = 'mass_loss')
```
<span id="page-11-0"></span>

Accessor function to extract processed dataframe

#### Usage

rate\_data(object)

#### Arguments

object a process or deconvolve object

#### Value

Dataframe of the object

#### Examples

```
data(juncus)
tmp <- process(juncus, init_mass = 18.96,
               temp = 'temp_C', mass_loss = 'mass_loss')
rate_data(tmp)
```
temp\_bounds *Accessor function to extract selected temperature bounds*

#### Description

Accessor function to extract selected temperature bounds

#### Usage

```
temp_bounds(object)
```
#### Arguments

object the output of either the process or deconvolve functions

#### Value

Temperature bounds of the data in the object

#### <span id="page-12-0"></span>weight\_quantiles 13

#### Examples

```
data(juncus)
tmp <- process(juncus, init_mass = 18.96,
              temp = 'temp_C', mass_loss = 'mass_loss')
temp_bounds(tmp)
```
weight\_quantiles *Calculate weight quantiles*

#### Description

Calculate weight quantiles

#### Usage

weight\_quantiles(output, seed)

#### Arguments

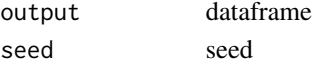

#### Value

list of means and confidence intervals of weight estimates

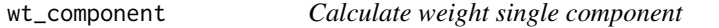

#### Description

Calculate weight single component

#### Usage

```
wt_component(j, param_vec, lower_temp, upper_temp)
```
#### Arguments

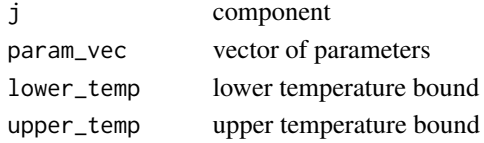

#### Value

weight of component

# <span id="page-13-0"></span>Index

∗Topic datasets juncus, [7](#page-6-0) marsilea, [7](#page-6-0) ∗Topic deconvolution component\_weights, [2](#page-1-0) deconvolve, [3](#page-2-0) model\_fit, [8](#page-7-0) model\_parameters, [8](#page-7-0) process, [11](#page-10-0) rate\_data, [12](#page-11-0) temp\_bounds, [12](#page-11-0) ∗Topic fraser-suzuki component\_weights, [2](#page-1-0) deconvolve, [3](#page-2-0) model\_fit, [8](#page-7-0) model\_parameters, [8](#page-7-0) process, [11](#page-10-0) rate\_data, [12](#page-11-0) temp\_bounds, [12](#page-11-0) ∗Topic temperature temp\_bounds, [12](#page-11-0) ∗Topic thermogravimetry component\_weights, [2](#page-1-0) deconvolve, [3](#page-2-0) model\_fit, [8](#page-7-0) model\_parameters, [8](#page-7-0) process, [11](#page-10-0) rate\_data, [12](#page-11-0) temp\_bounds, [12](#page-11-0) component\_weights, [2](#page-1-0) deconvolve, [3](#page-2-0) fs\_function, [4](#page-3-0) fs\_mixture, [5](#page-4-0) fs\_model, [6](#page-5-0) get\_weights, [6](#page-5-0) juncus, [7](#page-6-0)

marsilea, [7](#page-6-0) model\_fit, [8](#page-7-0) model\_parameters, [8](#page-7-0) plot.decon, [9](#page-8-0) plot.process, [9](#page-8-0) print.decon, [10](#page-9-0) print.process, [10](#page-9-0) process, [11](#page-10-0) rate\_data, [12](#page-11-0) temp\_bounds, [12](#page-11-0) weight\_quantiles, [13](#page-12-0) wt\_component, [13](#page-12-0)